### **Instructions**

- 1. Separate into groups of no more than three students each.
- 2. [ENRE] Explanation is not required for this exercise.
- 3. **Do not panic.**

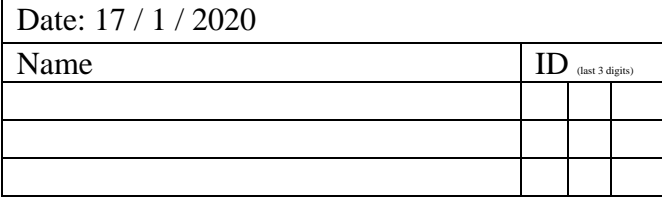

1. Consider two codes (for source coding) below. The left column is for Code A. The right column is for Code B. The first row defines these codes via their codebooks.

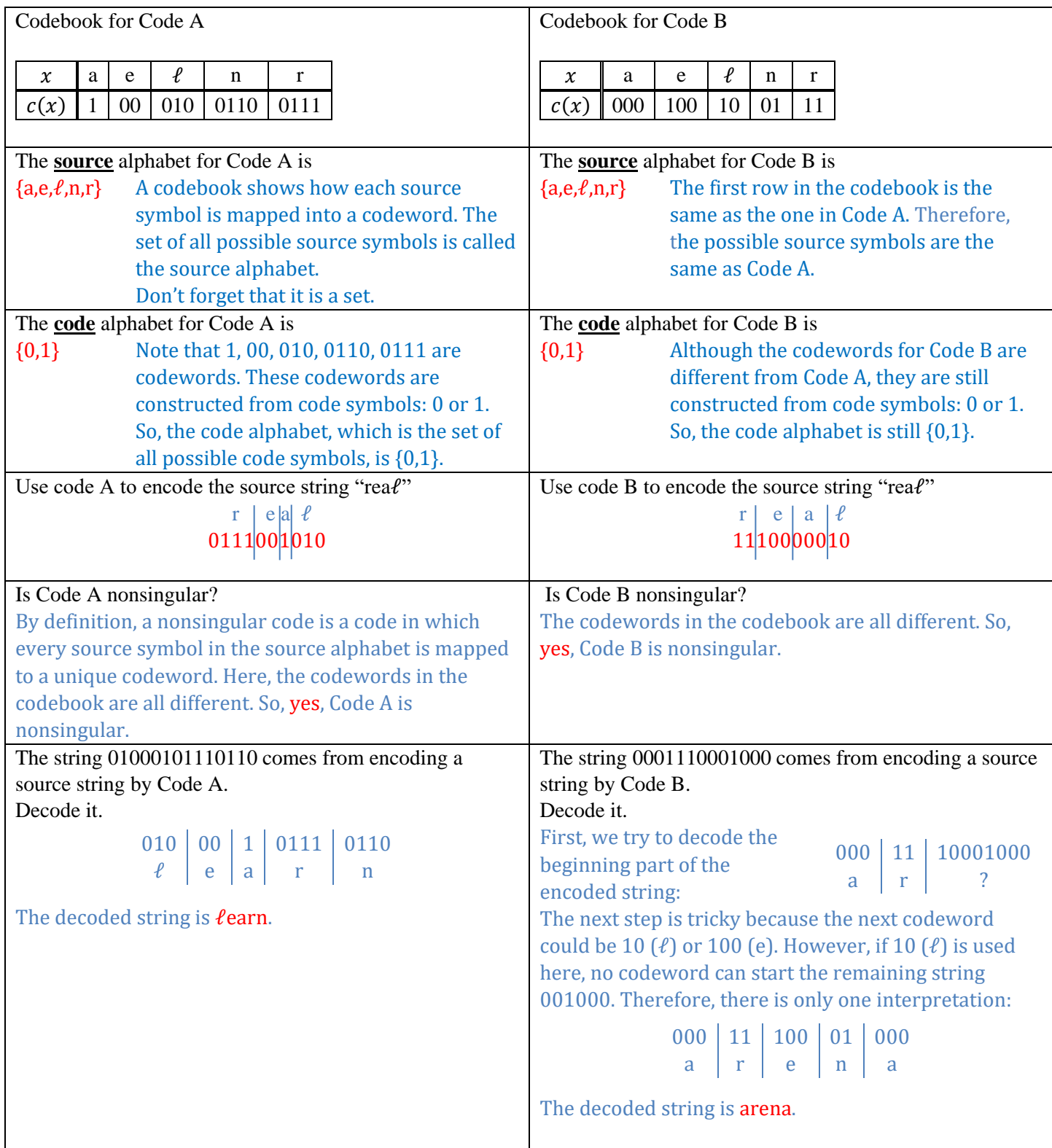

### **Instructions**

- 1. Separate into groups of no more than three students each. **The group cannot be the same as any of your former groups.** Only one submission is needed for each group.
- 2. **Write down all the steps** that you have done to obtain your answers. You may not get full credit even when your answer is correct without showing how you get your answer. 3. **Do not panic.**
- 1. Consider a DMS whose source alphabet is  $\{a,e,\ell,n,r\}$ . The probabilities for these five symbols are shown in the table below:

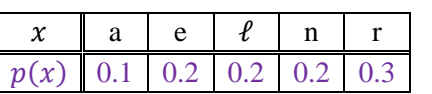

Consider two codes (for source coding) below.

The left column is for Code A. The right column is for Code B. The first row defines these codes via their codebooks.

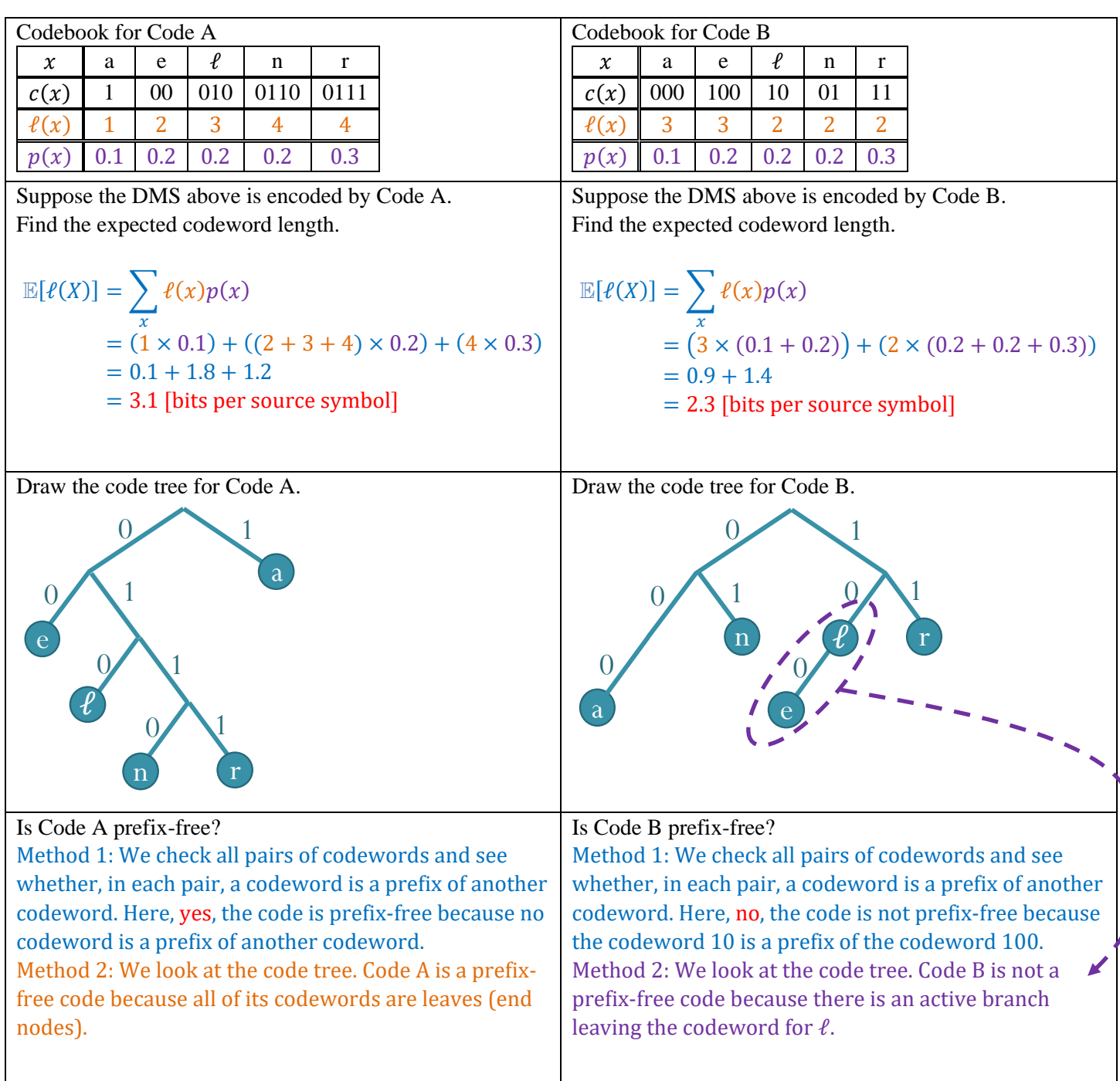

Date: 21 / 1 / 2020

Name ID (last 3 digits)

 $\overline{\mathbf{I}}$ 

#### **Instructions**

- 1. Separate into groups of no more than three students each. **The group cannot be the same as any of your former groups.** Only one submission is needed for each group.
- 2. **Write down all the steps** that you have done to obtain your answers. You may not get full credit even when your answer is correct without showing how you get your answer. 3. **Do not panic.**
- $\sqrt{24/1/2020}$

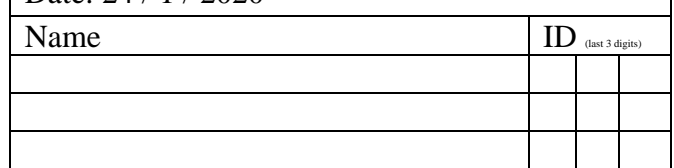

1. Consider a random variable *X* which has five possible values. Their probabilities are shown in the table below.

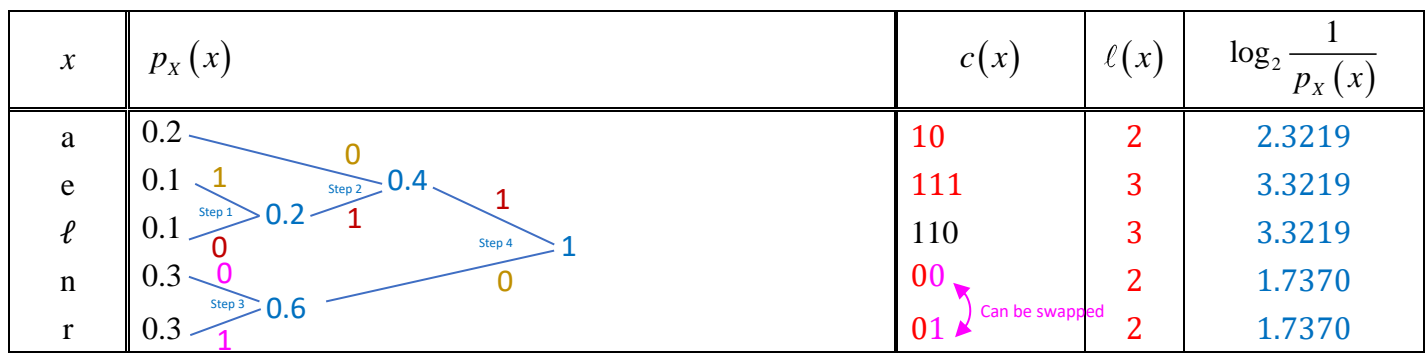

a. Find a binary Huffman code (without extension) for this random variable. Put the values of the codewords and the codeword lengths in the table above.

Note that the codeword for the source symbol "ℓ" is required to be 110. (So, you do not have complete freedom on assigning 0 and 1 to the edges.)

Step 1: We start with {0.2,0.1,0.1,0.3,0.3}.

We first combine the two smallest probabilities which are 0.1 and 0.1. Now, we have {0.2,0.2,0.3,0.3}.

- Step 2: We combine the two smallest probabilities which are 0.2 and 0.2. This gives {0.4,0.3,0.3}
- Step 3: We combine the two smallest probabilities which are 0.3 and 0.3. This gives  $\{0.4, 0.6\}$
- Step 4: There are only two probabilities left. So, we combine them. It's reassuring to have the final sum being 1.
- Step 5: The codeword for  $\ell$  must be 110. So, we assign the 0 and 1 to the edges such that this is the corresponding codeword. This also gives the values on the paring edges.
- Step 6: The remaining edges have some flexibility. Here we choose to assign 0 to the upper edge and 1 to the lower edge.
- b. Find the expected codeword length (per source symbol) when your Huffman coding in part (a) is used (without extension).

 $\mathbb{E}[\ell(X)] = \sum_{x} \ell(x) p(x) = (2 \times (0.2 + 0.3 + 0.3)) + (3 \times (0.1 + 0.1))$  $=(2 \times 0.8) + (3 \times 0.2) = 1.6 + 0.6 = 2.2$  [bits per source symbol]

c. Calculate  $\sum_{x} | p_{x}(x)|$  $^{2}p_{x}(x)$  $\int_{x}^{\infty}$  (x)  $\log_2 \frac{1}{\sqrt{2}}$  $x \vee y = x \vee y$  $p_x(x)$  $\sum_{x} \left( p_{X}\left(x\right) \left( \log_{2} \frac{1}{p_{X}\left(x\right)}\right) \right)$ 

> (Note that  $\log_2 c = \frac{\log_{10} c}{1}$ 10  $\log_2 c = \frac{\log_{10} c}{1} = \frac{\ln 2}{1}$  $\log_{10} 2$  ln 2  $c = \frac{\log_{10} c}{1 - \epsilon} = \frac{\ln c}{1 - \epsilon}$ .

> > $\approx$  (0.2 × 2.3219) + (2 × 0.1 × 3.3219) + (2 × 0.3 × 1.7370)  $= 0.4644 + 0.6644 + 1.0422 = 2.1710$  [bits per source symbol]

### **Instructions**

- 1. Separate into groups of no more than three students each. **The group cannot be the same as any of your former groups.** Only one submission is needed for each group.
- 2. **Write down all the steps** that you have done to obtain your answers. You may not get full credit even when your answer is correct without showing how you get your answer.
- 3. **Do not panic.**

1. A discrete memoryless source emits three possible messages

- Yes, No, and OK with probabilities 0.1, 0.1, and 0.8, respectively.
	- a. Find the expected codeword length when a binary Huffman code is constructed without extension.

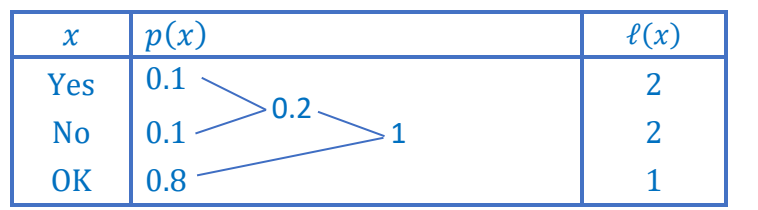

 $\mathbb{E}[\ell(X)] = \sum \ell(x)p(x)$ x  $= 2 \times 0.1 \times 2 + 1 \times 0.8$  $= 0.4 + 0.8$ = 1.2 [bits per source symbol]

Remark: The problem does not ask us to find the codewords. Only the codeword lengths are needed. Once the tree is formed, we can read the codeword lengths directly.

b. Find the codeword lengths when binary Huffman code with second-order extension is used to encode this source. Put the values of the corresponding probabilities and the codeword lengths in the table below. (Note that, for brevity, we use Y,N,K to represent Yes, No, and OK, respectively.)

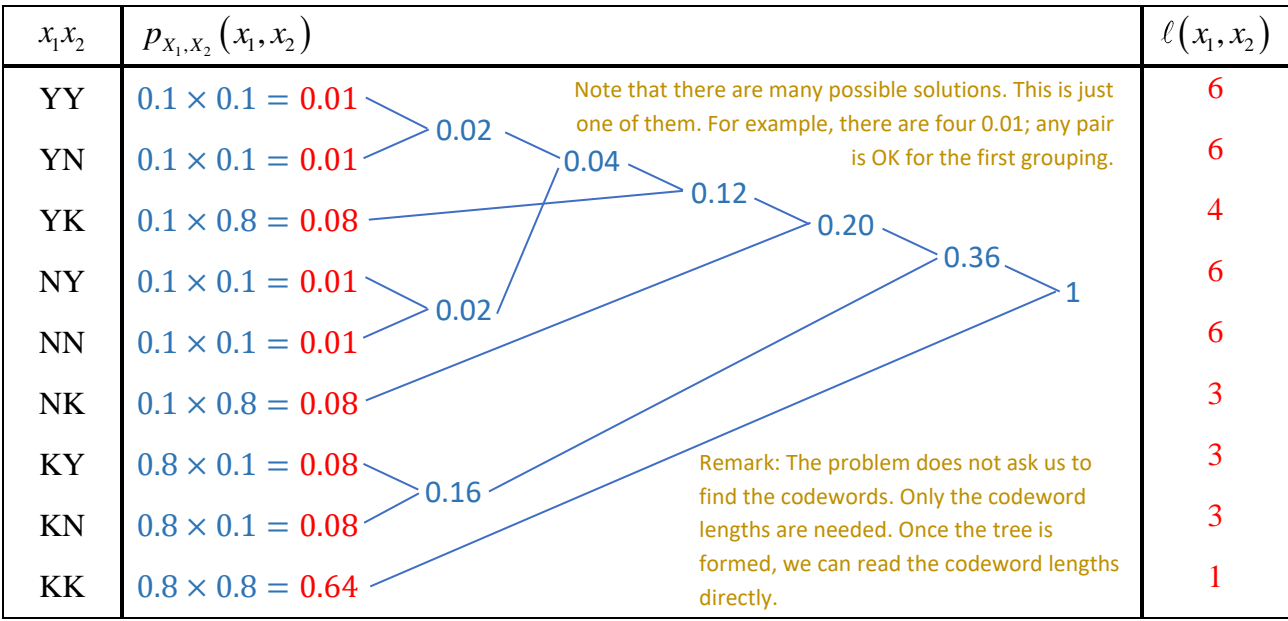

c. Find *L*2.

(This is the expected codeword length **per source symbol** of the Huffman binary code for the second-order extension of this source.)

$$
\mathbb{E}[\ell(X_1, X_2)] = \sum_{(x_1, x_2)} \ell(x_1, x_2) p_{X_1, X_2}(x_1, x_2) = 4 \times 6 \times 0.01 + 4 \times 0.08 + 3 \times 3 \times 0.08 + 1 \times 0.64
$$
  
= 0.24 + 0.32 + 0.72 + 0.64 = 1.92 [bits per two source symbols]  

$$
L_2 = \frac{1.92}{2} = 0.96
$$
 [bits per source symbol]

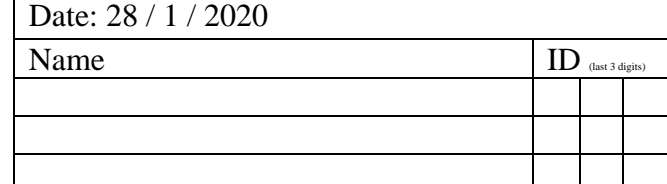

#### **Instructions**

- 1. Separate into groups of no more than three students each. **The group cannot be the same as any of your former groups.** Only one submission is needed for each group.
- 2. **Write down all the steps** that you have done to obtain your answers. You may not get full credit even when your answer is correct without showing how you get your answer.

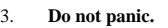

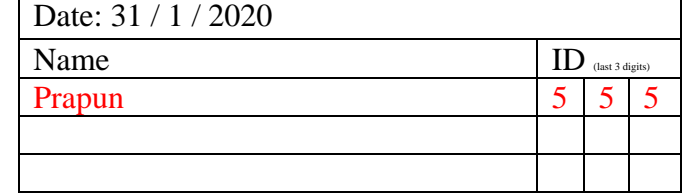

1. In each part below, we consider a random variable *X* which has five possible values. The probability for each possible value is listed in the provided table. Calculate the corresponding entropy value. a.

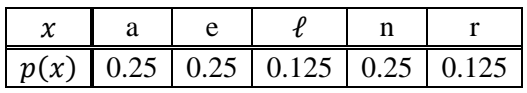

$$
H(X) = -\sum_{x} p(x) \log_2 p(x) = -(3 \times 0.25 \times \log_2 0.25 + 2 \times 0.125 \times \log_2 0.125)
$$
  
=  $-(3 \times \frac{1}{4} \times \log_2 \frac{1}{4} + 2 \times \frac{1}{8} \times \log_2 \frac{1}{8}) = 3 \times \frac{1}{4} \times 2 + 2 \times \frac{1}{8} \times 3 = \frac{6}{4} + \frac{3}{4} = \frac{9}{4} = 2.25$  [bits]

b.

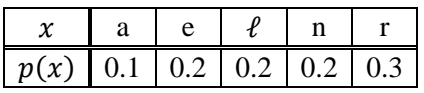

$$
H(X) = -\sum_{x} p(x) \log_2 p(x) = -(0.1 \times \log_2 0.1 + 3 \times 0.2 \times \log_2 0.2 + 0.3 \times \log_2 0.3)
$$
  
\approx 0.1 \times 3.3219 + 3 \times 0.2 \times 2.3219 + 0.3 \times 1.7370 \approx 0.3322 + 3 \times 0.4644 + 0.5211  
\approx 2.2464 [bits]

2. [ENRPr] In each row of the following table, compare the quantity in the first column with the one in the third column by writing ">", "=", or "<" in the second column. Watch out for approximation error.

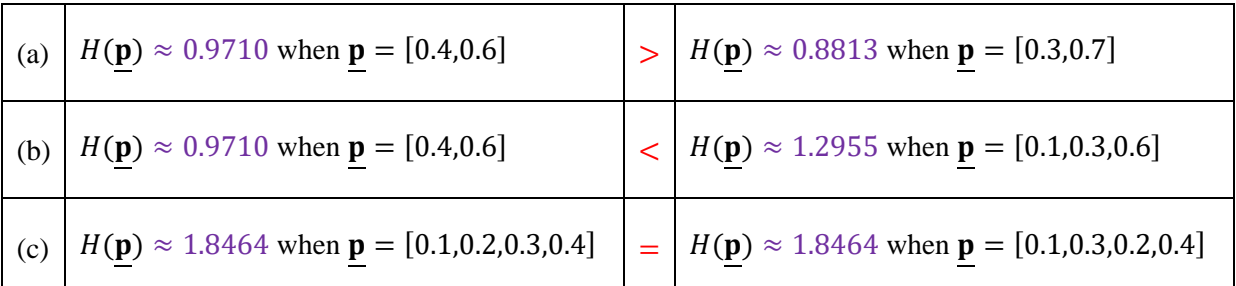

First, note that the arguments of the entropy function are vectors. The vectors themselves represent probability mass functions. (Note that the sum of the elements in each vector is one.) Given a probability vector **p**,

$$
H(\underline{\mathbf{p}}) \equiv -\sum_i p_i \log_2 p_i.
$$

We can try to calculate the entropy values directly to compare them. This is done in the table above. Alternatively, we can avoid directly computing the values by the following observation: a) When  $\mathbf{p} = [p_1, p_2]$ , we have

- $H(\underline{p}) \equiv -p_1 \log_2 p_1 p_2 \log_2 p_2 = -p_1 \log_2 p_1 (1 p_1) \log_2 (1 p_1).$
- This is the same as the binary entropy function  $H(p)$  evaluated at  $p = p_1$ . In class, we have seen the plot of  $H(p)$  as a function of p. When the value of  $p$  is closer to 0.5, the entropy value is larger. Here, 0.4 is closer to 0.5 than 0.3 is.
- b) We are comparing  $-0.4\log_2 0.4 0.6\log_2 0.6$  and  $-0.1\log_2 0.1 0.3\log_2 0.3 0.6\log_2 0.6$ . Both quantities have the term "−0.6log<sub>2</sub>0.6"; so, we can ignore this term. Now, note that  $0.4 = 0.1 + 0.3$ . So,

$$
-0.4\log_2 0.4 = -(0.1 + 0.3)\log_2 0.4 = -0.1\log_2 0.4 - 0.3\log_2 0.4.
$$

Because  $log_2(\cdot)$  is an increasing function, we know that  $log_2 0.4$  is greater than both  $log_2 0.1$  and  $log_2 0.3$ . With the negative signs,  $-\log_2 0.4$  is less than both  $-\log_2 0.1$  and  $-\log_2 0.3$ . Therefore, continued from  $\bullet$ , we have

#### $-0.4\log_2 0.4 = -0.1\log_2 0.4 - 0.3\log_2 0.4 < -0.1\log_2 0.1 - 0.3\log_2 0.3.$

c) The elements in vectors **p** are the same on both sides except that the ordering is different. By the commutative property of addition, the resulting entropy values should be the same.

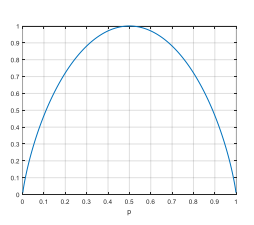

#### **Instructions**

- 1. Separate into groups of no more than three students each. **The group cannot be the same as any of your former groups.** Only one submission is needed for each group.
- 2. **[ENRE] Explanation is not required for this exercise**.
- 3. **Do not panic.**

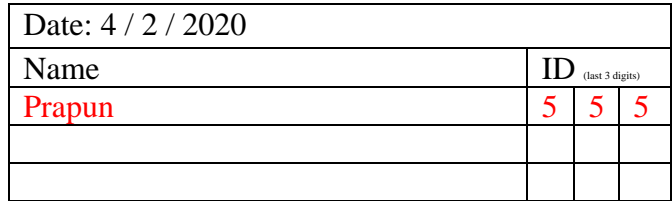

1. Consider a DMC whose samples of input and output are provided below

$$
\begin{array}{cccccc} x: & \stackrel{1}{0} & \stackrel{2}{0} & \stackrel{3}{0} & \stackrel{1}{0} & \stackrel{4}{0} & \stackrel{5}{0} & \stackrel{5}{0} & \stackrel{7}{0} & \stackrel{6}{0} & \stackrel{7}{0} & \stackrel{9}{0} & \stackrel{1}{0} & \stackrel{3}{0} & \stackrel{1}{0} & \stackrel{1}{0} & \stack
$$

Estimate the following quantities:

a.  $\mathcal{X}$ 

Channel input alphabet  $=$  support of  $X = \{0,1\}$ 

b.  $\mathcal{V}$ 

Channel output alphabet  $=$  support of  $Y = \{0,1\}$ 

- c.  $P[X=0] = \frac{9}{15}$  $\frac{9}{15} = \frac{3}{5}$  $\frac{5}{5}$  = 0.6 Among the 15 samples, there are 9 samples with  $x = 0$ .
- d.  $p_Y(0) \equiv P[Y = 0] = \frac{10}{15}$  $\frac{10}{15} = \frac{2}{3}$  $\frac{2}{3} \approx 0.6667$ Among the 15 samples, there are 10 samples with  $y = 0$ .
- e. **p** =  $[p(0) p(1)] = \frac{3}{5}$ 5 2  $\frac{2}{5}$  = [0.6 0.4]  $p(1) = 1 - p(0) = 1 -$ 3 5 = 2 5
- f. **q** = [ $q(0)$   $q(1)$ ] =  $\left[\frac{2}{3}\right]$ 3 1  $\frac{1}{3}$   $\approx$ [0.6667 0.3333]

$$
q(1) = 1 - q(0) = 1 - \frac{2}{3} = \frac{1}{3}
$$

g.  $P[Y=0|X=0] = \frac{7}{9}$  $\frac{2}{9} \approx 0.7778$ 

Among the 9 samples with  $x = 0$ , there are 7 samples with  $y = 0$ .

There are 15 samples (pairs of  $(x,y)$  values) here.

- h.  $p_{Y|X}(1|0)$  $= P[Y = 1 | X = 0] = 1 - P[Y = 0 | X = 0]$  $= 1 -$ 7 9 = 2 9  $\approx 0.2222$ i.  $Q(0|1) = P[Y = 0|X = 1] = \frac{3}{6}$  $\frac{3}{6} = \frac{1}{2}$  $\frac{1}{2} = 0.5$ Among the 15 samples, there are 15 −  $9 = 6$  samples with  $x = 1$ . Among the 6 samples with  $x = 1$ , there
	- are 3 samples with  $y = 0$ .
- j. Matrix **Q**

Note that the Q matrix gives the conditional probabilities  $P[Y = y|X = x]$ . From earlier parts, we have three of such probabilities. The remaining one is

$$
P[Y = 1|X = 1] = 1 - P[Y = 0|X = 1] = 1 - \frac{1}{2} = \frac{1}{2} = 0.5
$$

Therefore,

$$
\mathbf{Q} = \begin{bmatrix} x \backslash y & 0 & 1 & x \backslash y & 0 & 1 \\ 0 & 7/9 & 2/9 & 0 & 0.7778 & 0.2222 \\ 1 & 1/2 & 1/2 & 1 & 0.5 & 0.5 \end{bmatrix}
$$
  
k.  $P[X = 0, Y = 0] = \frac{7}{15} \approx 0.4667$ 

Among the 15 samples, there are 7 samples with  $x = 0$  and  $y = 0$ .

#### **Instructions**

- 1. Separate into groups of no more than three students each. **The group cannot be the same as any of your former groups.** Only one submission is needed for each group.
- 2. **[ENRE] Explanation is not required for this exercise**.
- 3. **[WASP] Write your answer(s) in the corresponding space(s) provided.**
- 4. **Do not panic.**

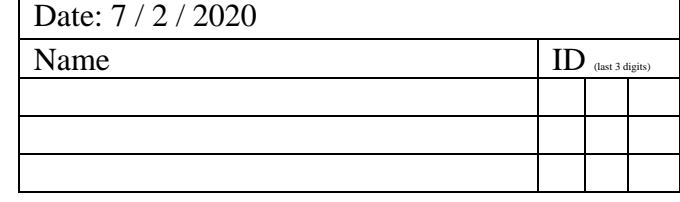

 $P[X = 0] = 1 - 0.4 = 0.6$ 

- 1. Consider a binary channel whose  $Q(0|0) = 0.7$  and  $Q(0|1) = 0.3$ . Suppose  $P[X = 1] = 0.4$ .
	- Find the channel matrix  $Q$ , the output probability vector  $q$ , and the joint pmf matrix **P**.

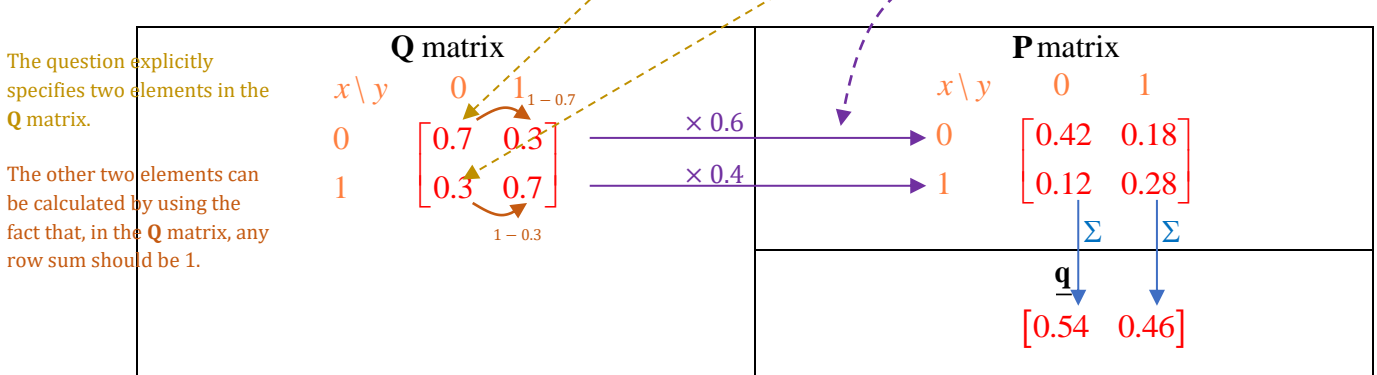

2. Consider a DMC whose channel matrix **Q** is given below. Suppose the input probability vector is  $\mathbf{p} = [0.4, 0.3, 0.2, 0.1]$ . Calculate the missing values in the **Q** matrix.

Then, find the output probability vector  $q$  and the joint pmf matrix  $P$ .

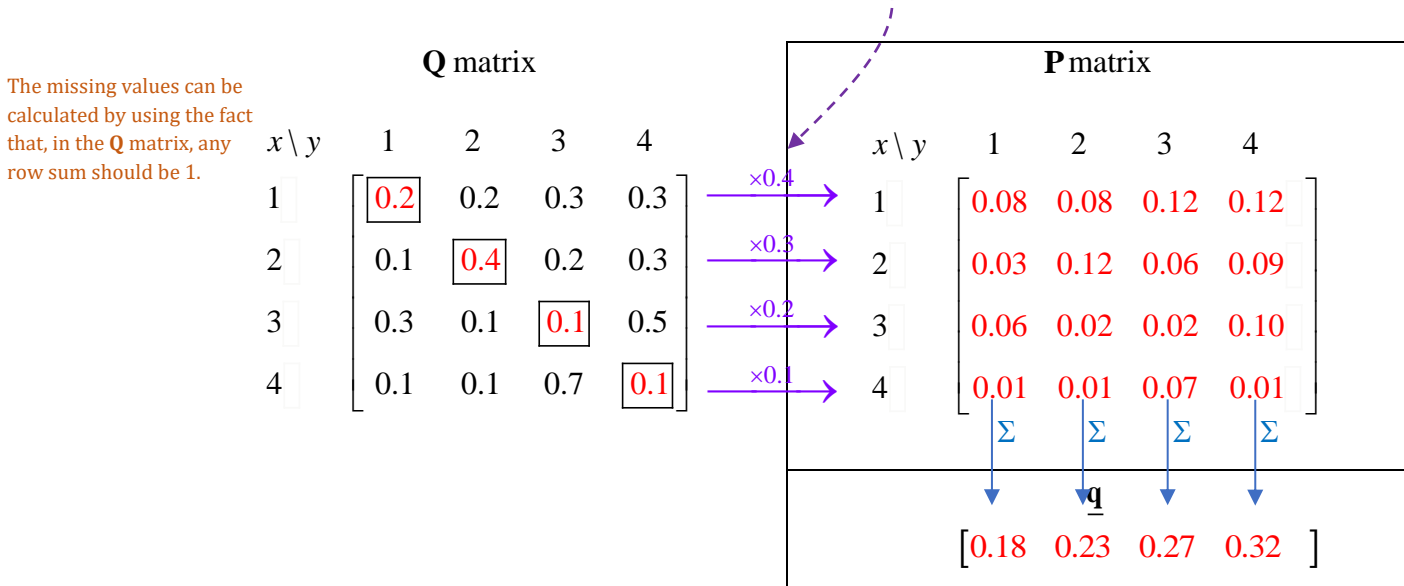

#### **Instructions**

- 1. Separate into groups of no more than three students each. **The group cannot be the same as any of your former groups.** Only one submission is needed for each group.
- 2. **[ENRE] Explanation is not required for this exercise**.
- 3. **[WASP] Write your answer(s) in the corresponding space(s) provided.**
- 4. **Do not panic.**
- 1. Consider a DMC whose transition matrix **Q** and joint pmf matrix **P** are given below.

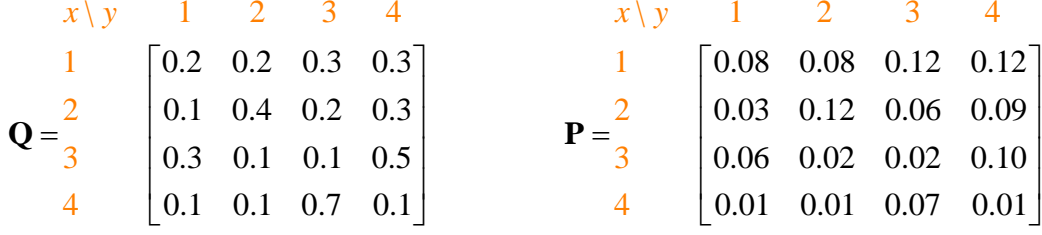

We will consider four decoders:

(a) The naïve decoder. For naïve decoder,  $\hat{x}_{naive}(y) = y$ . Therefore, we can simply copy the values in the y-column into its decoding table.

(b) A DIY decoder defined by  $\hat{x}_{\text{DIV}}(y) = 5 - y$ . The equation for the decoder is given; so we can simply plug-in each of the possible y values to get  $\widehat{x}_{\text{DIV}}(y)$ .

#### (c) The MAP decoder.

(d) The ML decoder.

**Deriving** the MAP and ML decoder follows almost the same recipe: select the max value in each column and read the corresponding  $x$ -value. The difference is that the MAP decoder uses the **P** matrix but the ML decoder uses the **Q** matrix.

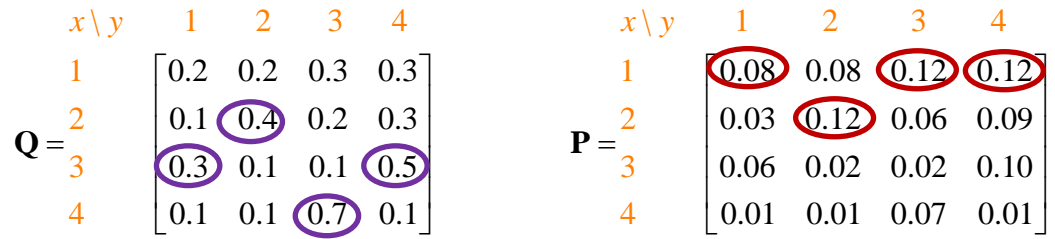

Find the decoding table for each of these decoders. Also, find their probabilities of decoding error. Put your answers in the table below.

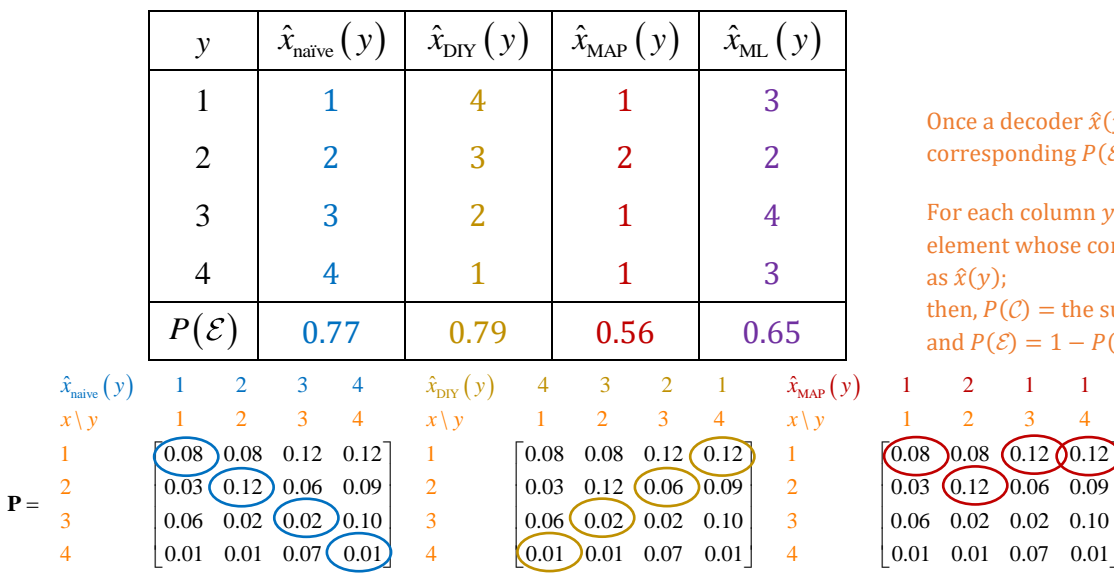

Once a decoder  $\hat{x}(y)$  is defined, we can find its corresponding  $P(\mathcal{E})$  easily from the **P** matrix:

For each column *y* in the **P** matrix, circle the element whose corresponding  $x$  value is the same as  $\hat{x}(y)$ ;

then,  $P(\mathcal{C})$  = the sum of the circled probabilities; and  $P(\mathcal{E}) = 1 - P(\mathcal{C})$ .

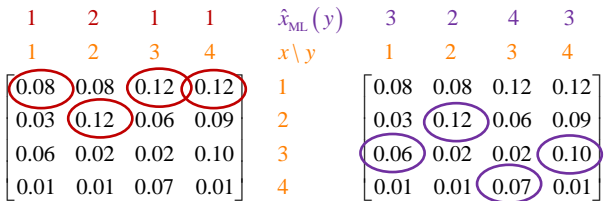

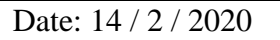

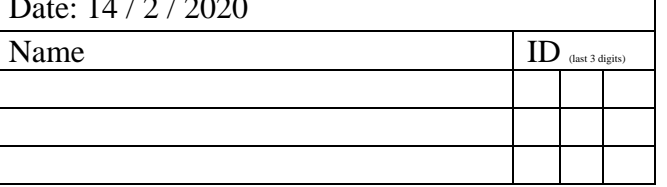

# ECS 452: Exercise # 9

#### **Instructions**

- 1. Separate into groups of no more than three students each. **The group cannot be the same as any of your former groups.** Only one submission is needed for each group.
- 2. **[ENRE] Explanation is not required for this exercise**.
- 3. **[WASP] Write your answer(s) in the corresponding space(s) provided.**
- 4. **Do not panic.**

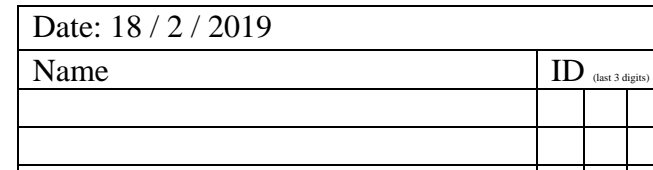

Consider a transmission of equally-likely codewords over a BSC using block encoding.

Suppose the crossover probability of the BSC is  $p = 0.2$ .

Use the provided MATLAB function **PE\_minDist** to answer these problems.

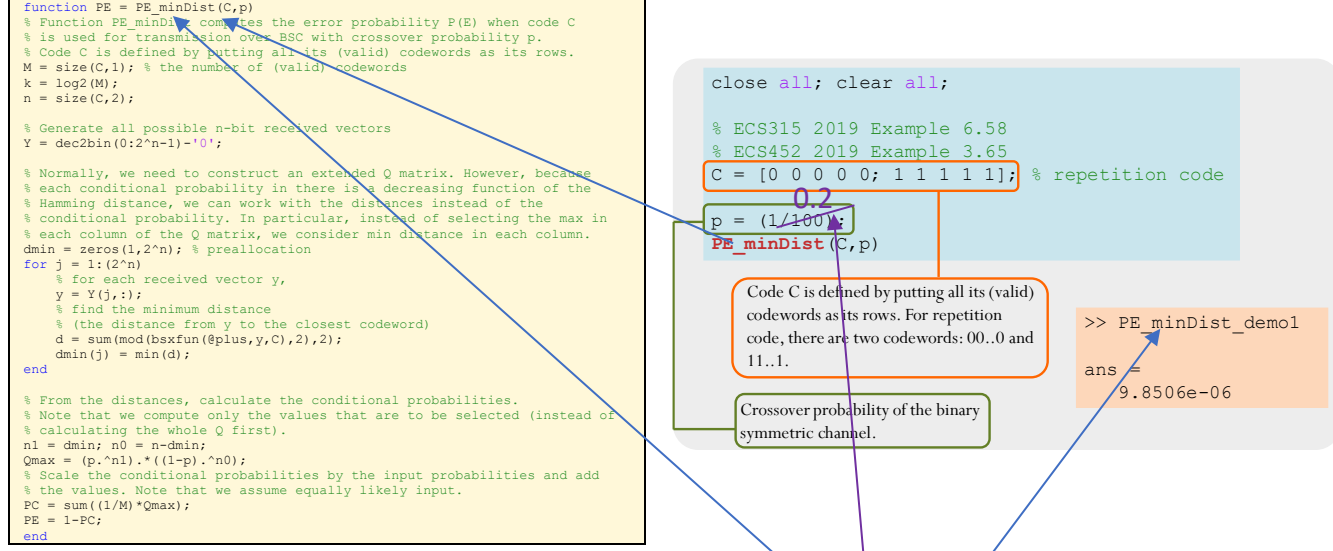

1. Suppose repetition code with  $n = 5$  is used. Find the corresponding error probability  $P(\mathcal{E})$ .

In class, we have shown examples of how to use the function  $\mathbf{P}^{\mathbf{r}}$  mj $\Delta$ Dist to find  $P(\mathcal{E})$  for repetition code with  $n = 5$ . See, for example, the script **PE** minDist demo1. Here, the difference is simply that the crossover probability is changed from  $1/100$  to 0.2. So, by changing the value of  $p$  in the provided example to 0.2, we can find the new  $P(\mathcal{E})$ .

$$
P(\mathcal{E}) \approx 0.0579
$$

- 2. Here, as in Problem 1, we will use  $k = 1$  and  $n = 5$ . This implies that any code must contain two 5-bit codewords. Assume that these two codewords are distinct.
	- a. Give an example of a code that performs worse (gives larger  $P(\mathcal{E})$ ) than repetition code.

Method 1: We can use trial and error.

Method 2: Alternatively, for BSC with  $p < 0.5$ , the transmitted bits are more likely to stay the same than to switch into their complements. This implies that the received vectors that have less bit errors are more likely to occur than ones with many bit errors. Therefore, code whose codewords are far away from each other seems to give small  $P(\mathcal{E})$ . When  $n=5$ , the maximum

"distance" between the codewords is 5. So, the repetition code in problem 1 already achieves this maximum. To find a code that performs worse, we try to make the distance between the two codewords smaller. This implies making some bits (in the corresponding positions) of the two codewords the same.

Some examples are provided below:

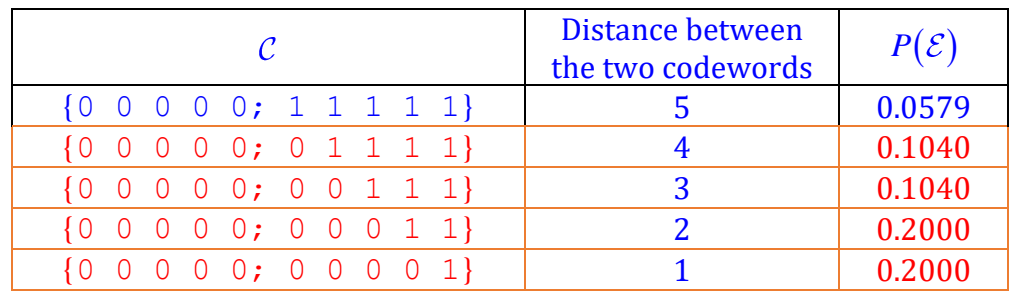

Note that smaller distance between the two codewords does not automatically correspond to smaller  $P(\mathcal{E}).$ 

b. Give an example of a code that is not a repetition code but performs as good as the repetition code. From the discussion in the previous part, it seems that, to be as good as the repetition code, we should try the code whose distance between the two codewords is 5. Such code can be found easily: set the first codeword to be any 5-bit binary vector; invert all the bits to get the second codeword. An example is given below:

$$
C = \{00111, 11000\}
$$

3. In this problem, we will use  $k = 2$  and  $n = 5$ .

This implies that any code must contain four 5-bit codewords.

Assume that these four codewords are distinct.

a. Find the error probability  $P(\mathcal{E})$  of the following code:  $\mathcal{C} = \{00000, 10001, 01110, 11111\}$ 

 $P(\mathcal{E}) \approx 0.2832$ 

b. The best value of the error probability  $P(\mathcal{E})$  for  $k = 2$  and  $n = 5$  is 0.2218.

Find at least one code that can achieve this  $P(\mathcal{E})$ .

Submit your answer of this part at https://forms.gle/THbSRSqDWRpvg1329. You will get a penalty of "-1" if your answer is the same as the answer from another group who submitted before you. (Codes whose codewords are just "reordering" of another code will be considered the same. For example,  $C = \{10001, 00000, 01110, 11111\}$  is considered the same as the

code in part 3a.) Submitted codes are published at https://bit.ly/38tLsRe.

Here are the solutions found in the submitted exercises:

- 1.  $[00110;01011;10000;11101]$
- 2. [ 0 1 1 0 0 ; 1 0 1 0 1 ; 0 0 0 1 0 ; 1 1 0 1 1 ]
- 3. [ 0 0 0 0 0 ; 1 1 0 0 1 ; 0 1 1 1 0 ; 1 0 1 1 1 ]
- 4. [ 1 0 1 0 0 ; 1 1 1 1 1 ; 0 0 0 0 1 ; 0 1 0 1 0 ]
- 5. [ 1 0 0 1 0 ; 1 1 0 0 1 ; 0 1 1 0 0 ; 0 0 1 1 1 ]
- 6. [ 0 0 0 1 1 ; 1 0 0 0 0 ; 0 1 1 0 1 ; 1 1 1 1 0 ]
- 7. [ 1 1 0 1 0 ; 1 0 0 0 1 ; 0 1 1 0 1 ; 0 0 1 1 0 ]
- 8.  $[10101;10010;01100;01011]$
- 9. [ 0 0 1 1 1 ; 1 0 0 0 1 ; 1 1 0 1 0 ; 0 1 1 0 0 ]
- 10. [ 0 0 1 0 1 ; 0 1 0 0 0 ; 1 1 1 1 0 ; 1 0 0 1 1 ]

Remark: It may be quite difficult to find one solution. However, with many groups working on the search, we expect some groups to be able to find solutions within reasonable time. Now, because the solutions must be posted on the web, other groups may look at the posted solutions and try to apply some "modification" to get their own solutions. The following operations do not change the distances between codewords and hence do not change

the corresponding  $P(\mathcal{E})$  :

• Permute the columns

• Invert all the bits in some columns For example, solution #2 can be obtained simply by permuting columns of solution #1.

Similarly, solutions #3 to #10 can be obtained from solution #1.

#### **Instructions**

- 1. Separate into groups of no more than three students each. **The group cannot be the same as any of your former groups.** Only one submission is needed for each group.
- 2. **Write down all the steps** that you have done to obtain your answers. You may not get full credit even when your answer is correct without showing how you get your answer. 3. **Do not panic.**
- 1. Consider two random variables *X* and *Y* whose joint pmf matrix is given by

$$
\mathbf{P} = \begin{array}{c|cc}\nx \mid y & 1 & 2 \\
1 & & 1/4 & 0 \\
2 & & 1/4 & 1/4 \\
3 & & 0 & 1/4\n\end{array}\n\begin{array}{c|cc}\n\sum & 1/4 \\
\sum & 1/2 \\
\sum & 1/2 \\
1/2 & 1/2\n\end{array}
$$

Calculate the following quantities.

a.  $H(X, Y) = -\sum_{(x,y)} p(x, y) \log_2 p(x, y) = -4 \times \frac{1}{4}$  $\frac{1}{4} \times \log_2 \frac{1}{4}$  $\frac{1}{4}$  = 2 [bits]

b. 
$$
H(X) = -\sum_{x} p(x) \log_2 p(x) = -2 \times \frac{1}{4} \times \log_2 \frac{1}{4} - \frac{1}{2} \times \log_2 \frac{1}{2} = 1 + \frac{1}{2} = \frac{3}{2} = 1.5
$$
 [bits]

 $p(x)$  is found by summing along each row of the **P** matrix.

c. 
$$
H(Y) = -\sum_{y} q(y) \log_2 q(y) = -2 \times \frac{1}{2} \times \log_2 \frac{1}{2} = 1
$$
 [bit]

 $q(y)$  is found by summing along each column of the **P** matrix.

Here, observe that Y is a uniform RV. Hence, alternatively,  $H(Y) = \log_2 |\mathcal{Y}| = \log_2 2 = 1$  [bit]. d.  $H(Y|X) = H(X, Y) - H(X) = 2 - 1.5 = 0.5$  [bits]

e. **Q** matrix can be found by scaling each row of the P matrix by  $\frac{1}{p(x)}$ .

$$
Q = \begin{bmatrix} x \ y & 1 & 2 & x \ y & 1 & 2 \\ 1 & 0 & x^4 & 1 \\ 1/2 & 1/2 & x^2 & 2 \\ 0 & 1 & x^4 & 3 & 0 \end{bmatrix} \begin{bmatrix} 1/4 & 0 \\ 1/4 & 1/4 \\ 0 & 1/4 \end{bmatrix} = P
$$

f.  $H(Y|X = 2) = -\sum_{y} Q(y|2) \log_2 Q(y|2) = -2 \times \frac{1}{2}$  $\frac{1}{2} \times \log_2 \frac{1}{2}$  $\frac{1}{2}$  = 1 [bit] Note that we use the " $x = 2$ " row of the Q matrix to calculate this conditional entropy.

Remark: We can also find  $H(Y|X = 1) = H(Y|X = 3) = 0$ . Therefore, we can double-check our answer in part d:  $H(Y|X) = \sum_{x} H(Y|x)p(x) = \int_{0}^{x} dx$  $\frac{1}{4}$  +  $\left(1 \times \frac{1}{2}\right)$  $\frac{1}{2}$  +  $\left(0 \times \frac{1}{4}\right)$  $\frac{1}{4}$  =  $\frac{1}{2}$  $\frac{1}{2}$ .

Date: 21 / 2 / 2019 Name ID (last 3 digits)

#### **Instructions**

- 1. Separate into groups of no more than three students each. **The group cannot be the same as any of your former groups.** Only one submission is needed for each group.
- 2. **[ENRE] Explanation is not required for this exercise**
- 3. **Do not panic.**

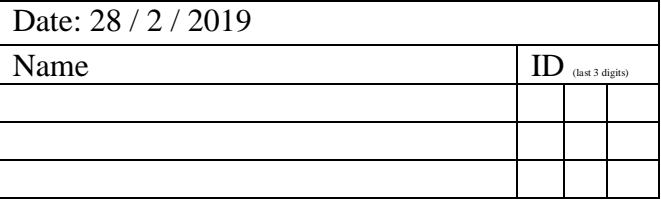

1. For each of the following DMC's probability transition matrices **Q**, (i) indicate whether the corresponding DMC is symmetric (Yes or No), (ii) indicate whether the corresponding DMC is weakly symmetric (Yes or No), (iii) evaluate the corresponding capacity value (your answer should be of the form X.XXXX).

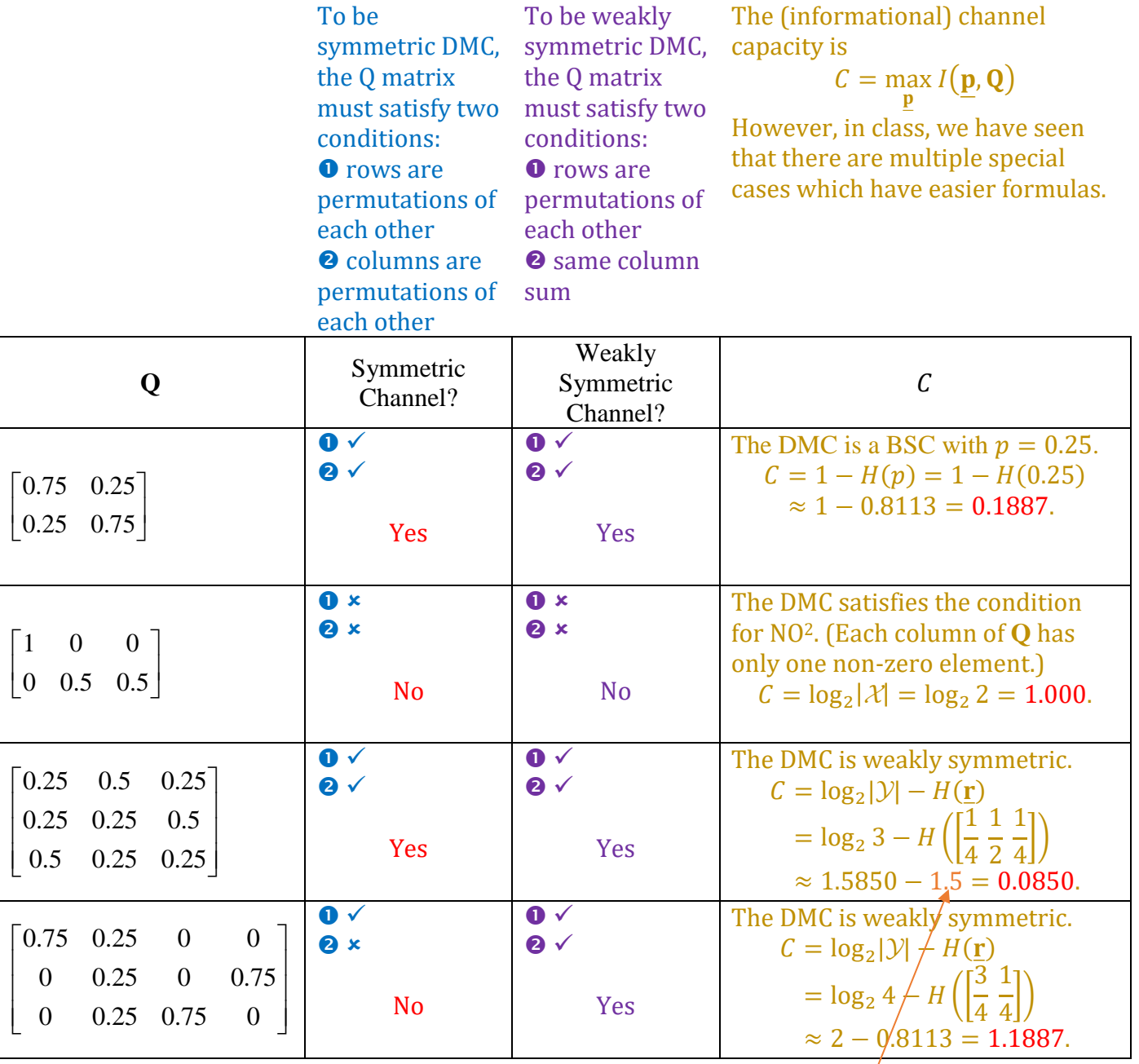

 $H$  (  $|$ 1 4 1 2 1 4  $|$  ) =  $-2 \times$ 1  $\frac{1}{4}$ log<sub>2</sub> 1 4 − 1  $\frac{1}{2}$ log<sub>2</sub> 1 2  $= 1 +$ 1 2 = 3 2 .